SRI VIJAY VIDYASHRAM SENIOR SECONDARY SCHOOL, DPI/BGR

#### Second 50% Examination

#### **Class** :12

# Chapters: Computer networks, Database management system, Interface with Python

#### Time: 3 hours

<u>General Instructions</u>:

- ✤ This question paper contains five sections, Section A to E.
- ✤ All questions are compulsory.
- Section A have 18 questions carrying 01 mark each.
- Section B has 07 Very Short Answer type questions carrying 02 marks each
- Section C has 05 Short Answer type questions carrying 03 marks each.
- Section D has 03 Long Answer type questions carrying 05 marks each.
- Section E has 02 questions carrying 04 marks each. 8.
- All programming questions are to be answered using Python Language only.

#### **Section A**

1. Which switching method is connection oriented? b. circuit switching c. packet switching a. Message switching d. both a and c 2. Infrared communication is an example of ..... a. PAN b. LAN c. WAN d. MAN 3. Which among following network device is broad cast device a. Switch b. Hub c. modem d. Repeater 4. Which device is cable for communication two different architecture based network. b. modem c. Router a. Bridge d. gateway 5. Which protocol is used for remote login a. SMTP b. PPP c. RLP d. Telnet 6. Which of the following protocol is not involved in mail communication a. IMAP b. POP3 c. PPP d. SMTP 7. Which among the following option is not a web browser? d. safari a. Chrome b. mozila c. apple 8. Which one is the country domain ? b. .org d. .in a. Com c. .edu 9. What is the need of Database a. Security b. accuracy c. data integrity d. all of the above 10. The columns of a table that points to the primary key of another table b. Foreign key c. unique key d. super key a. Alternative key 11. GRANT command is an example of ..... a. DDL b. DML c. DCL d. TCL 12. What is the format of date data type in SQL? a. YYYY/MM/DD b. DD/MM/YYYY b. c. DD-MM-YYYY d. YYYY-MM-DD 13. Which command is used tTo view the structure of the table?

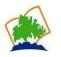

#### Max mark:70

- a. Show
  b. describe
  c. desc
  d. both A and B
  14. Which constraints ensures that all values in a column satisfies a specific condition
- a. Unique b. default c. check d. domain 15. How many aggregate functions are there?
- a. 4 b. 5 c. 6 d. 7
- 16. A table Employee consists of 5 records and department table consist 4 records, if we take the Cartesian product of two tables how many records will present in the result?
  - a. 9 b. depends on the join condition c. 20 d. 7
- Q17 and 18 are ASSERTION AND REASONING based questions. Mark the correct choice as
  a) Both A and R are true and R is the correct explanation for A
  b) Both A and R are true and R is not the correct explanation for A
  c) A is True but R is False
  d) A is false but R is True
  - 17. **Assertion:** Active Hub is a type of hub need additional power supply Reasoning: Active Hub forwards the signal with improvement in the quality of data signal by amplifying it.
  - 18. **Assertion:** Alter command is a DML command Reasoning: Alter command is used to alter the structure of the table

## Section-B

- 19. Differentiate count(\*) and count(<attribute\_name>) functions
- 20. Differentiate active hub and passive hub?
- 21. What is cursor object?
- 22. What is FTP protocol?
- 23. What is the difference between drop and delete commands?
- 24. What you mean by like operators?
- 25. A table student contain 4 columns and 6 rows,2 rows added and 1 column deleted from the table student , what is the degree and cardinality of the table student?

## Section- C

- 26. Explain the following terms
  - a) Router b) Modem c) repeater
- 27. Consider tables:

## **Employee**

| Emp_id | Emp_name   | Joining_date | Designation  | Salary | Dept_id |  |  |  |
|--------|------------|--------------|--------------|--------|---------|--|--|--|
| 101    | Rohit      | 2021-12-12   | Manager      | 40000  | 1       |  |  |  |
| 102    | Ajmal      | 2022-11-11   | Asst manager | 20000  | 2       |  |  |  |
| 103    | Lakshya    | 2020-10-10   | Cashier      | 15000  | 1       |  |  |  |
| 104    | Kishan     | 2019-19-09   | Asst.        | 20000  | 3       |  |  |  |
|        |            |              | Manager      |        |         |  |  |  |
| 105    | Madhumitha | 2018-18-08   | Cashier      | 15000  | 3       |  |  |  |

## <u>Department</u>

| Dept_id | Dept_name |  |  |
|---------|-----------|--|--|
| 1       | Finance   |  |  |
| 2       | HR        |  |  |
| 3       | Accounts  |  |  |

Write down the output of the following queries:

- i. Select emp\_name,designation,Dept\_name from Employee,Department where Employee.Dept\_id=Department.Dept\_id ;
- ii. Select \* from employee,Department
- iii. Write query for left join on tables Employee and Department

| 28. | Consider | the | table | student | description: |
|-----|----------|-----|-------|---------|--------------|
|-----|----------|-----|-------|---------|--------------|

| Field name    | Data type | Size | Keys    | Null |
|---------------|-----------|------|---------|------|
| Roll no       | Int       |      | Primary |      |
|               |           |      | key     |      |
| Name          | varchar   | 15   | unique  | Not  |
|               |           |      |         | Null |
| Course        | varchar   | 15   | unique  | Not  |
|               |           |      |         | Null |
| Fees          | int       | 6    | unique  | Not  |
|               |           |      |         | Null |
| Date_of_birth | date      |      | unique  | Not  |
|               |           |      |         | Null |
| Weightage     | int       |      |         | Not  |
|               |           |      |         | null |

i. Create the table student

ii. What is the primary key in the table

iii. Add one more column aadhar with data type big int

- 29. Write a short note on
  - i. POP3
  - ii. SMTP
  - iii. IMAP

30. Consider the following table:

<u>Batsman</u>

| Rank | Player                   | Nation | Innings | Runs | Highest<br>Score | Hundred |
|------|--------------------------|--------|---------|------|------------------|---------|
| 1    | Virat Kohli              | IND    | 11      | 765  | 117              | 3       |
| 2    | Rohit Sharma             | IND    | 11      | 597  | 131              | 1       |
| 3    | Quinton de<br>Kock       | SA     | 10      | 594  | 174              | 4       |
| 4    | Rachin<br>Ravindra       | NZ     | 10      | 578  | 123              | 3       |
| 5    | Daryl Mitchell           | NZ     | 9       | 552  | 134              | 2       |
| 6    | David Warner             | AUS    | 11      | 535  | 163              | 2       |
| 7    | Shreyas Iyer             | IND    | 11      | 530  | 128              | 2       |
| 8    | KL Rahul                 | IND    | 10      | 452  | 102              | 1       |
| 9    | Rassie van der<br>Dussen | SA     | 10      | 448  | 133              | 2       |

Write the queries based on the following query i.Display the name of the batsman who scored more than 500 runs ii.Display the name of the batsman who nation in ('AUS','SA') iii.Display the nation name which has more entry in the batsman table.

#### Section D

31. InfoTech is a computer manufacturer company headquarters in New York, planning to establish a network in their Mumbai section.In Mumbai section, there are four block – Admin ,HR ,Finance ,anb Factory.As a network expert try to help authority to establish the network and give guidance for them. The distance between the buildings is given below:

| <b>Building to Building</b> | Distance in Meter |
|-----------------------------|-------------------|
| Admin- HR                   | 500               |
| Admin-Finance               | 300               |
| Admin- Factory              | 400               |
| HR-Finance                  | 600               |
| HR- Factory                 | 200               |
| Finance-Factory             | 700               |

The number of computers installed in each building

| Building | No of computers |
|----------|-----------------|
| Admin    | 100             |
| Factory  | 50              |
| Finance  | 25              |
| HR       | 30              |

Write the solutions following queries

- 1. What will be the most appropriate block, where should plan to house the server?
- 2. Suggest the cable layout to connect all the buildings in the most appropriate manner for efficient communication.
- 3. What will the best suitable connectivity out of the following to connect the offices in Mumabi with its New York based office?
  - (a) Infrared (b) Satellite Link (c) Ethernet Cable
- 4. Suggest the placement of the following devices with justification.(a) Hub / Switch (b) Repeater
- 5. Which service / protocol will be most helpful to conduct the live interactions of Experts from New York to Human Resource Block
- 6. Suggest the best-wired medium and mention the topology or layout to connect various building
- 32. Consider the following tables

## <u>Company</u>

| C_id | Company_name | Made_in |
|------|--------------|---------|
| 101  | Samsung      | Japan   |
| 102  | Vivo         | Chinese |

| 103 | Apple  | America |
|-----|--------|---------|
| 104 | Nokia  | Finland |
| 105 | Realme | Chinese |

## <u>Mobile</u>

| Model  | Price | RAM | Battery | Connectivity | Company_id |
|--------|-------|-----|---------|--------------|------------|
| Galaxy | 18000 | 6   | 6000    | 5G           | 101        |
| A14    |       |     |         |              |            |
| T2x    | 15000 | 8   | 5000    | 4G           | 102        |
| T2 Pro | 23000 | 8   | 5500    | 5G           | 102        |
| IPhone | 63000 | 16  | 7000    | 5G           | 103        |
| 14     |       |     |         |              |            |
| Narzo  | 8500  | 4   | 4500    | 4G           | 105        |
| n53    |       |     |         |              |            |
| Galaxy | 23000 | 8   | 6000    | 5G           | 101        |
| M34    |       |     |         |              |            |

Write the query for the following questions I to V

- i. Display the details of mobile phone, which price is ranging from 10000 to 20000
- ii. Display the model of Samsung mobile ,which price is greater than 20000
- iii. Display the no.of mobiles in each company.
- iv. Samsung company actually reduce the price of their mobile phones by 20 % write down the query
- v. Display the details of Samsung mobile phone having highest price?
- 33. Explain switching techniques?

## Section -E

- 34. Rohith wants to write a program in Python to insert the following record in the table named employee in MYSQL database Factory with attributes:
  - Emp\_id- integer
  - Name string
  - DOB Date
  - salary float

Note the following to establish connectivity between Python and MySQL:

- Username root
- Password tiger
- Host localhost.

The values of field's emp\_id, name, DOB and salary has to be accepted from the user. Help Rohith to write the program in Python.

## OR

Virat is writing a code to fetch data from a database School and table Teacher using Python. He want to display all teachers details in commerce department, He has written incomplete code. You have to help him write complete code: Note the following to establish connectivity between Python and MYSQL:

- Host is localhost
- Username is root
- Password is hello

import mtsql.connector as m

object1 = m.connect( , , , ) # Statement 1

object2 = object1.\_\_\_\_ # Statement-2

query = ''SELECT \* FROM teacher WHERE department="commerce";

object2.\_\_\_\_(query) # Statement-3

rows=object2.\_\_\_\_ # statement 4

for row in rows:

print(row)

35. Consider the following tables- write down the ouptu of the following queries <u>Manufacture</u>

| C_id | C_name    |
|------|-----------|
| 1    | LG        |
| 2    | Samsung   |
| 3    | Prestige  |
| 4    | Whirlpool |

#### <u>Item</u>

| Item_no | Name         | Manf_date  | Price | C_id | Stock_Qty |
|---------|--------------|------------|-------|------|-----------|
| 1       | TV           | 2023-01-08 | 15000 | 1    | 20        |
| 2       | TV           | 2023-03-24 | 14000 | 2    | 18        |
| 3       | Refrigerator | 2023-05-12 | 18000 | 1    | 24        |
| 4       | Refrigerator | 2023-10-05 | 16500 | 4    | 15        |
| 5       | Mixer        | 2023-05-05 | 6000  | 3    | 12        |
| 6       | AC           | 2023-08-12 | 25000 | 4    | 11        |

i. Select Name, price\*0.1 as discount from Item where Name='TV';

ii. Select item,avg(price) from item group by Name;

iii. Select name,c\_name from item, Manufacture where

item.C\_id=manufacture.C\_id and price>15000;

iv. Select name,count(\*) from item group by name order by name desc;